Windows7 Microsoft PDF and the set of the set of the set of the set of the set of the set of the set of the set of the set of the https://www.100test.com/kao\_ti2020/644/2021\_2022\_\_E4\_B8\_BA Windows\_c100\_644373.htm

> Windows 7(
> Windows 7(
> Win7) Windows 7

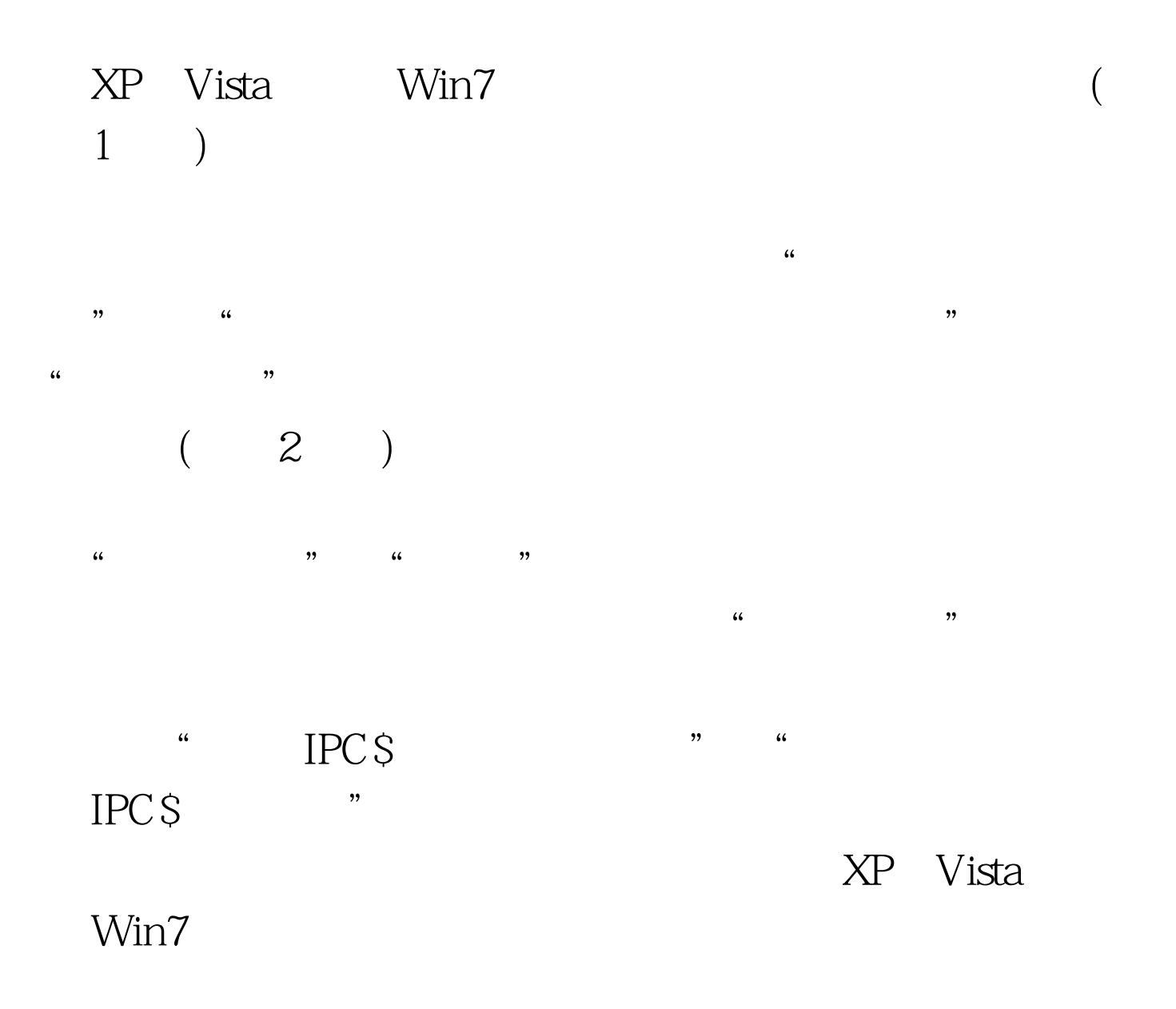

## 用扫描器通过远程注册表读取Win7的系统信息及其他信息。

 $\frac{1}{2}$  ,  $\frac{1}{2}$  ,  $\frac{1$ , extending  $\frac{1}{2}$ , extending  $\frac{1}{2}$ , extending  $\frac{1}{2}$ , extending  $\frac{1}{2}$  $\overline{a}$  $\alpha$ ,  $\alpha$  $(3)$ 

 $\kappa$  $\epsilon$ "  $(MMC)$  " " autoexec.bat 文件"、"禁止用注册表编辑"、"禁止导入.reg注册表文件

 $\mathcal{C}$  , and the contract of the contract of the contract of the contract of the contract of the contract of the contract of the contract of the contract of the contract of the contract of the contract of the contract o

 $100Test$ www.100test.com